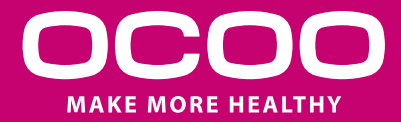

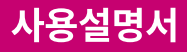

# Rr. 체질건강 OCOO 중탕기

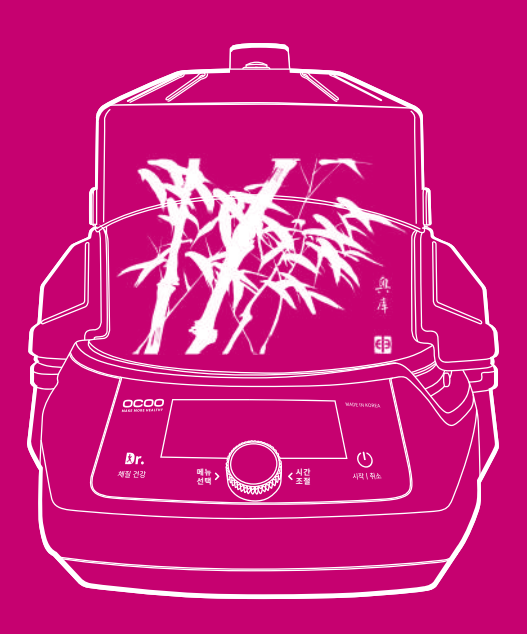

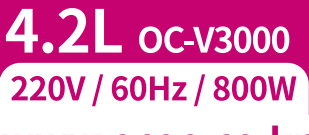

www.ocoo.co.kr

최초 사용 시에는 압력 뚜껑 내부를 천연주방 세제, 베이킹파우더 등을 이용하여 세척하세요 (손잡이 등에 물이 들어가지 않도록 주의하세요) 압력패킹은 흐르는 물로 깨끗하게 씻어 주십시오. 사용 중에는 압력 뚜껑이 뜨거우니 절대로 손을 대지 마시고, 유아나 어린이의 접촉을 금하여 주십시오.

제품을 사용하기 전에 '사용설명서 '를 반드시 읽고 정확하게 사용하여 주십시오. 읽으신 후 제품을 사용하는 사람이 언제든지 볼 수 있는 장소에 보관해 주십시오. 본 제품은 국내(대한민국) 전용으로 전압, 주파수가 다른 국가에서는 사용할 수 없습니다. 제품 보증서는 본 설명서에 포함되어 있으며 제품의 색상은 모델에 따라 다를 수 있습니다. 본 제품은 식품 조리를 위한 가정용이므로 상업용, 실험용, 산업용 등으로 사용을 금지합니다.

특징

# Br. 체질건강 OCOO 중탕기

### **OC-V3000**

### 인체공학적으로 편리하게 조절하는 다이얼 방식 누에 서명하고 편안한 화이트 LED

체질저장기능, 보온설정기능, 1°C 단위 미세 온도조절, 저온숙성기능, 대용량도자기, 체질음성안내 304 Stainless, 10중 안전장치, 압력개폐장치

- ㆍ세계최초 사상별 체질거강 채택
- · 체질별 500여 가지 레시피 제공
- · 최소 온도제어와 최대 시간설정
- · 가장 빠른 발효과학 효소기술 구현
- . 중탕 고온요리 / 윀빙 저온요리 가능
- · 사용자 편리성을 고려한 4.2L 대용량
- . 인류역사상 가장 건강한 중탕 조리법
- . 사용자 중심의 사용이 편리한 다이얼 방식
- . 고급스러운 핸드메이드 대용량 도자기

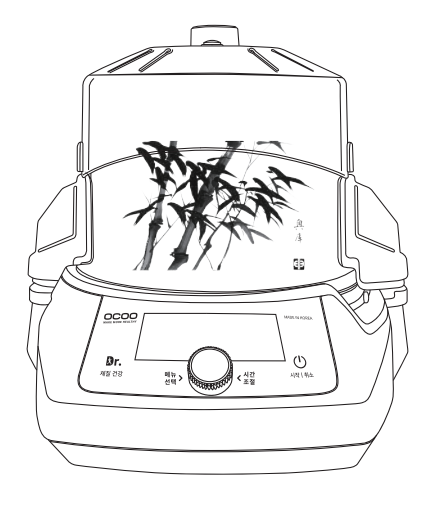

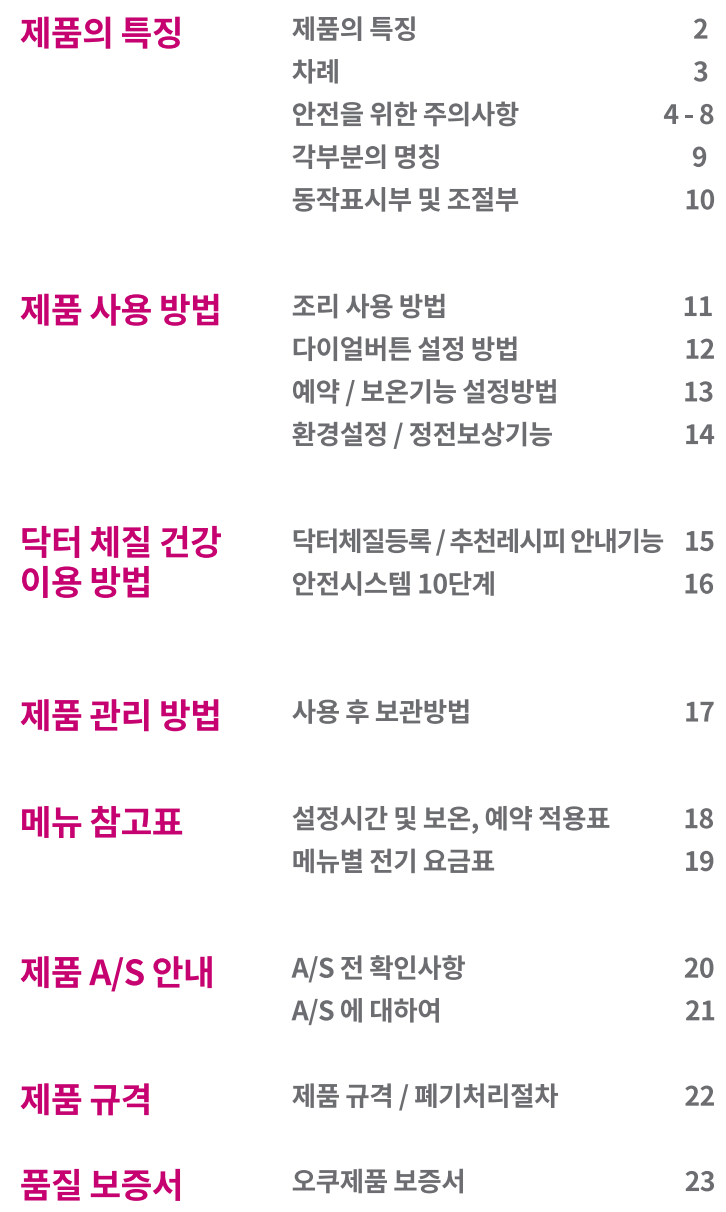

## 안전을 위한 주의사항

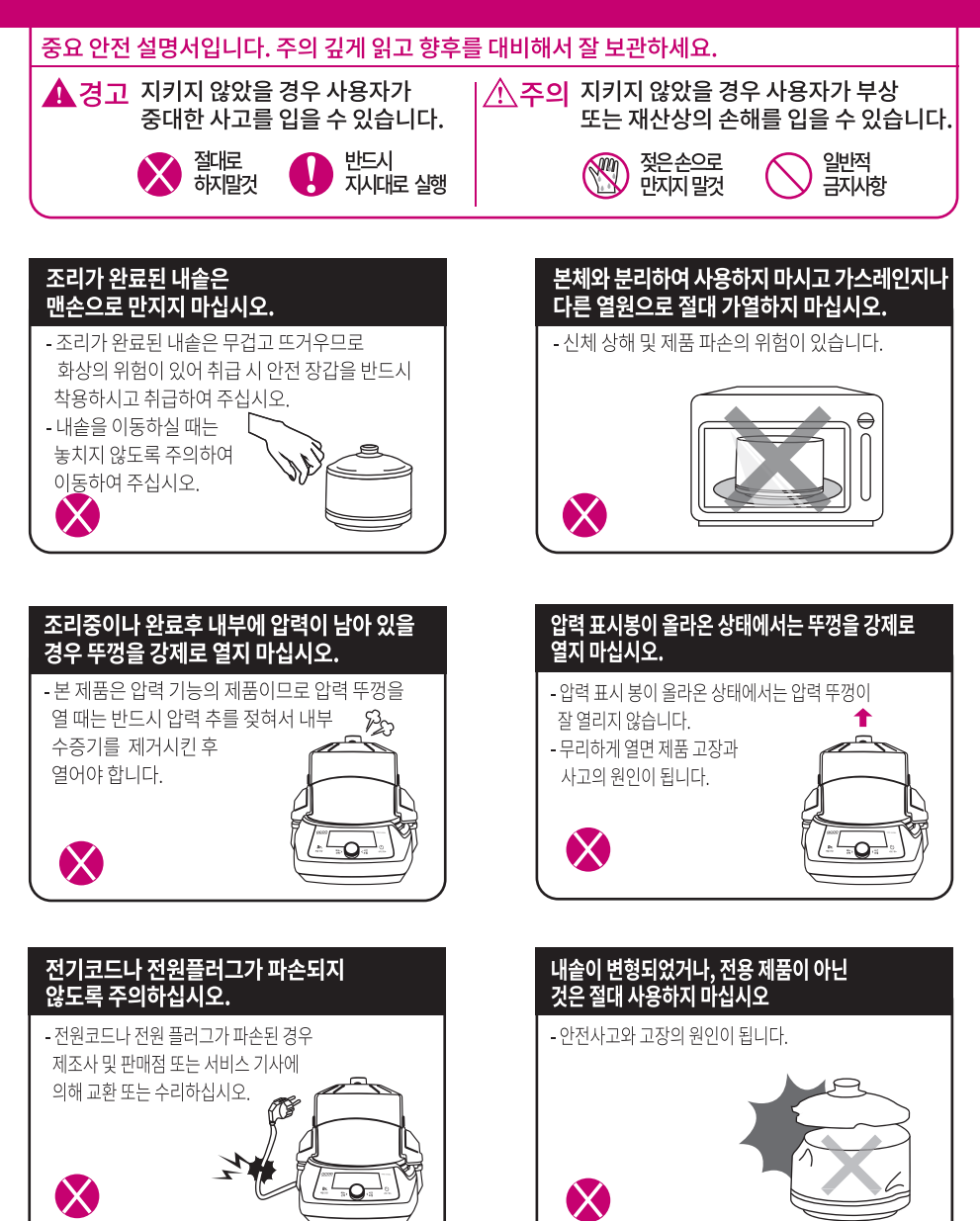

## 

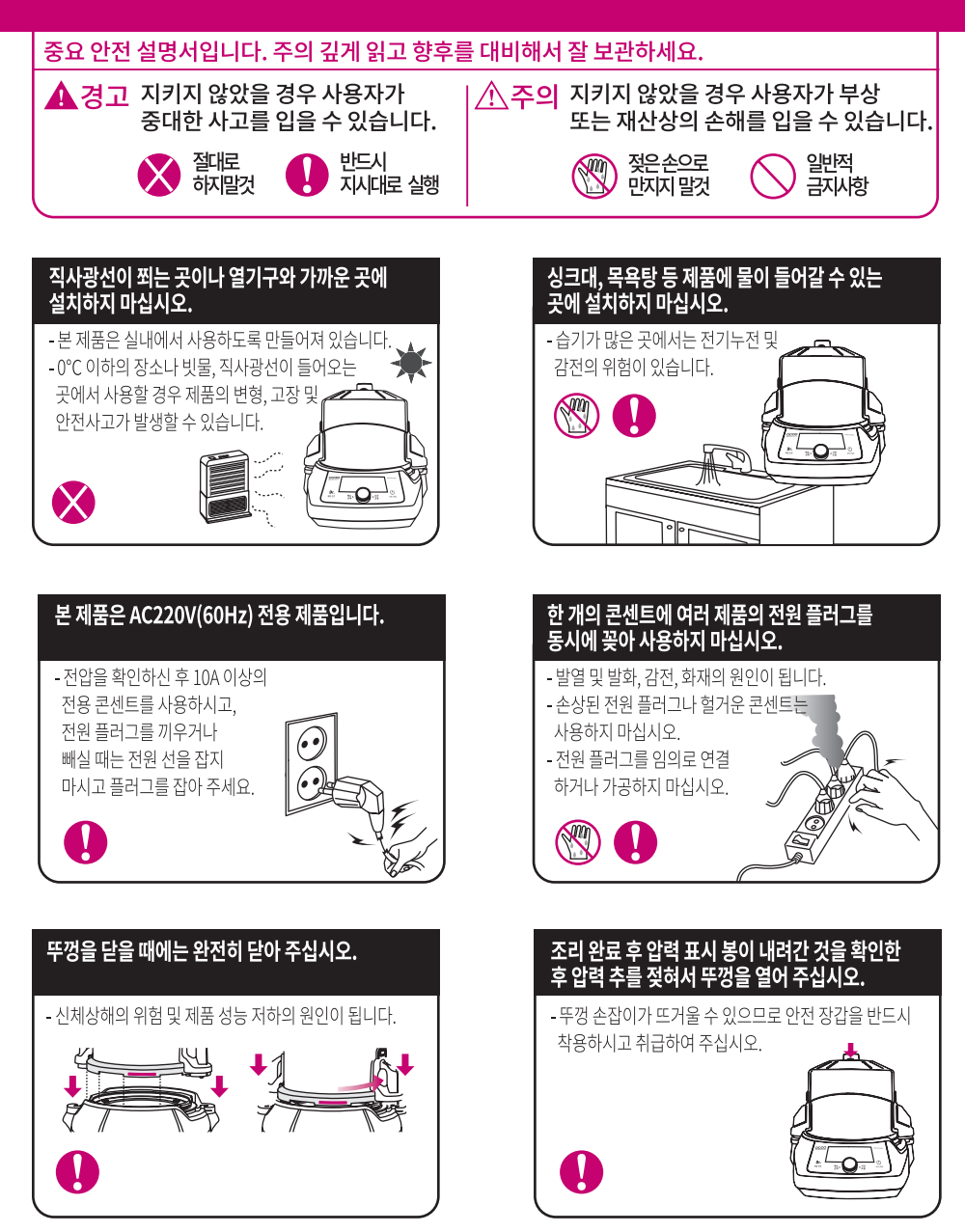

## 안전을 위한 주의사항

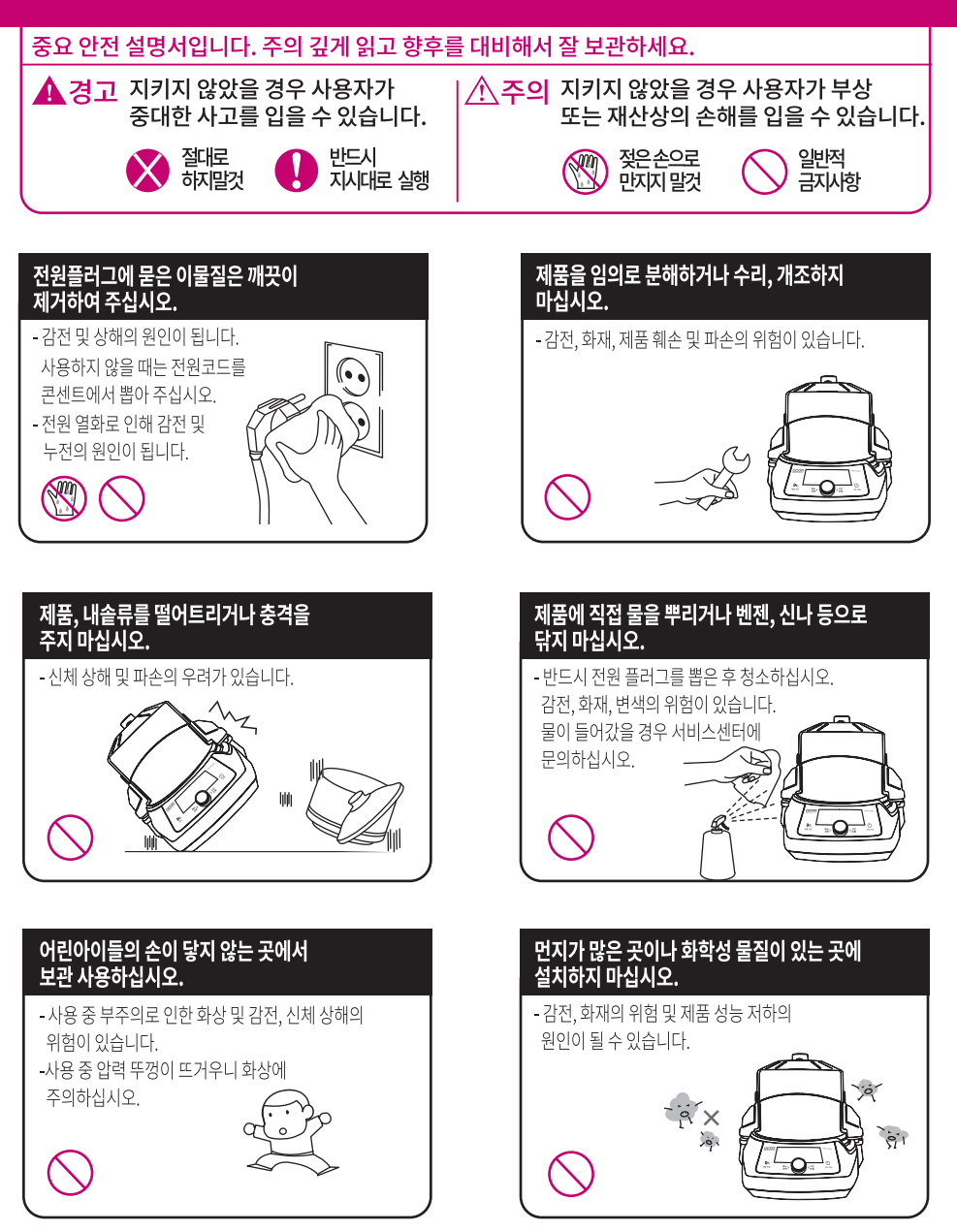

## 

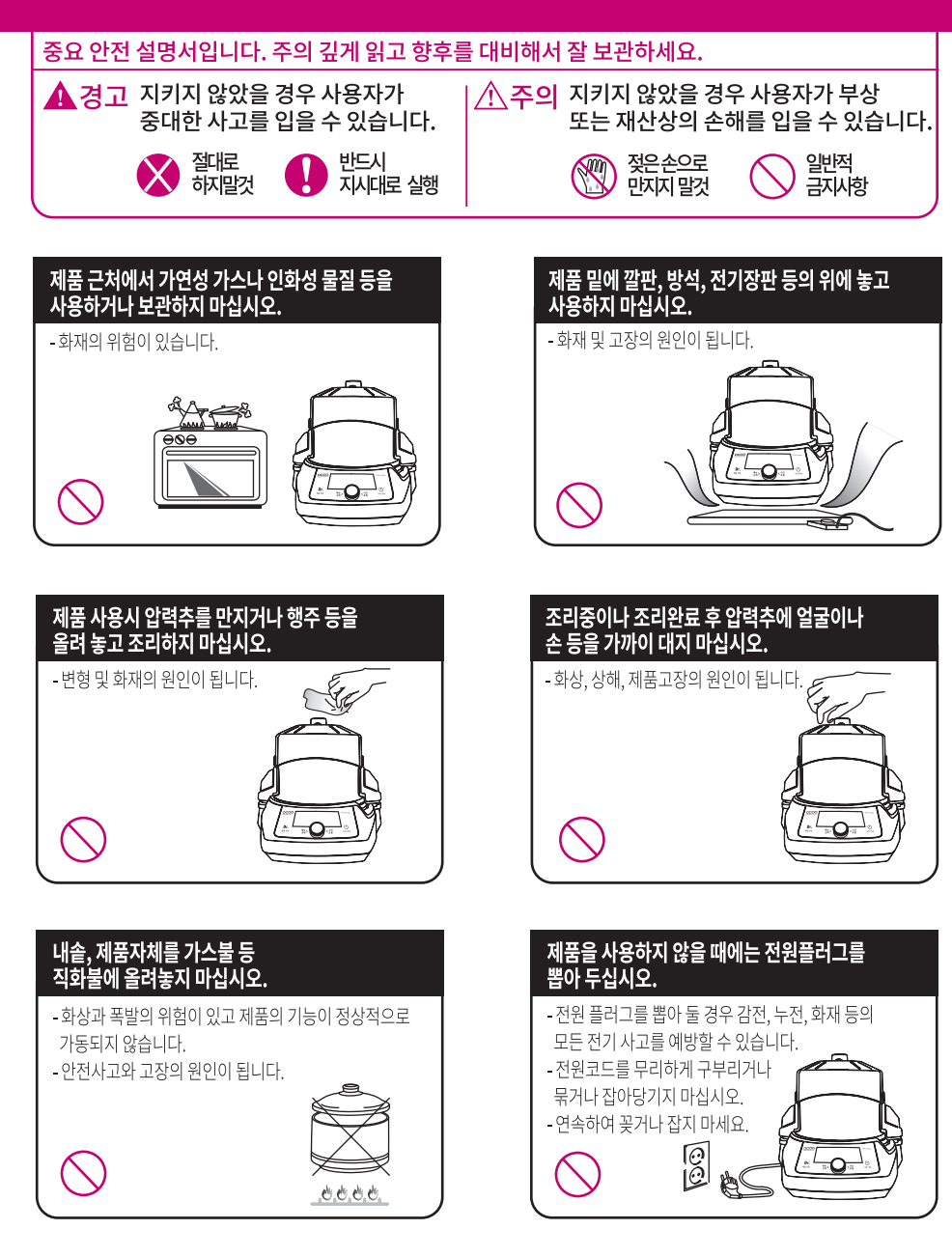

## 안전을 위한 주의사항

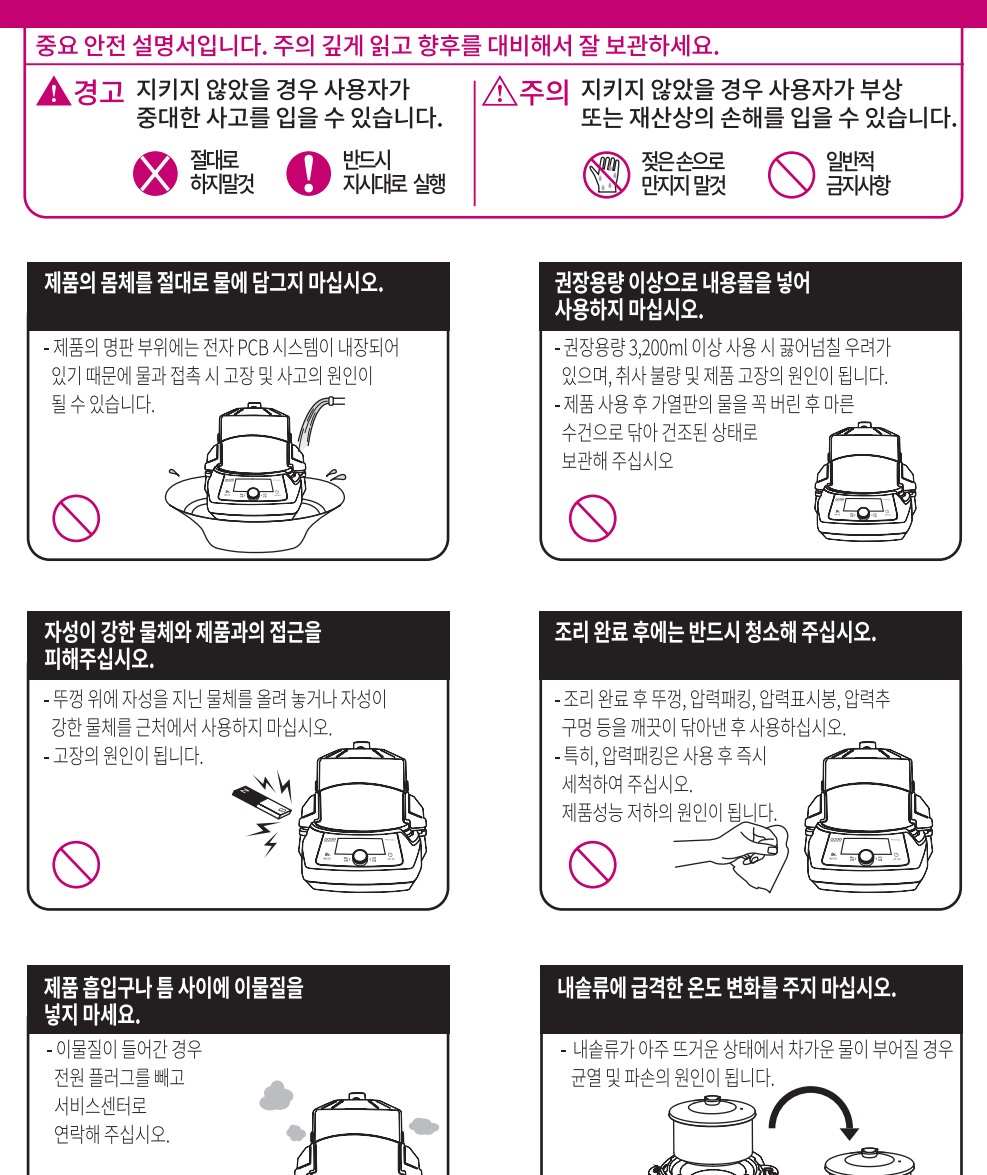

圆桌

## 각 부분의 명칭

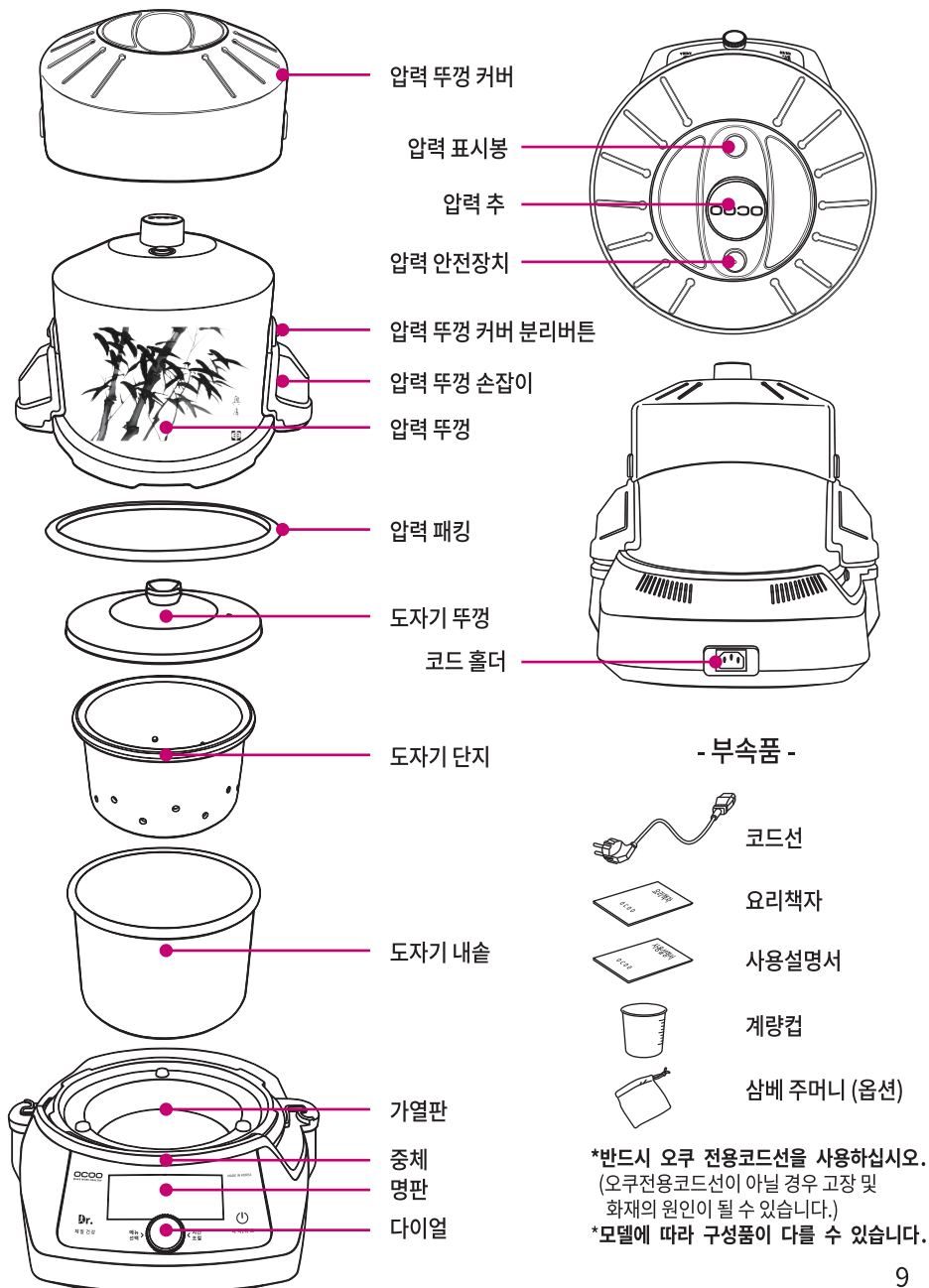

### 동작 표시부 및 조절부

### 버튼 기능

**\*\* 亚马** 

 $\frac{9}{4}$ 

199.90<br><u>Min</u>in

후 원료<br>- 보 - 양 - 일원<br>- 무 - 무 - 무 - 무

 $\bigcirc$ 

 $QCOO$ 

## Br. .<br>체질 건강

#### 닥터체질건강 버튼

체질등록 / 추천레시피 안내 / 환경설정 시 사용합니다.

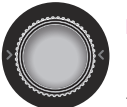

#### 다이얼버튼

메뉴를 선택하고 시간 및 온도조절에 사용합니다.

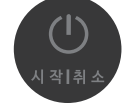

#### 시작/취소버튼

조리 시작 및 취소 시 사용합니다.

### 표시 기능

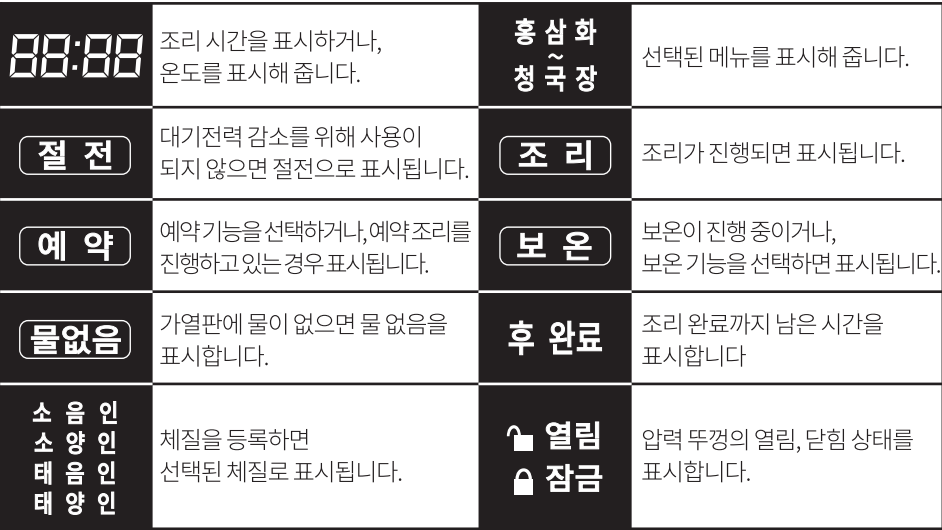

### 제품사용방법

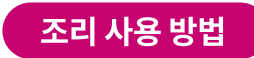

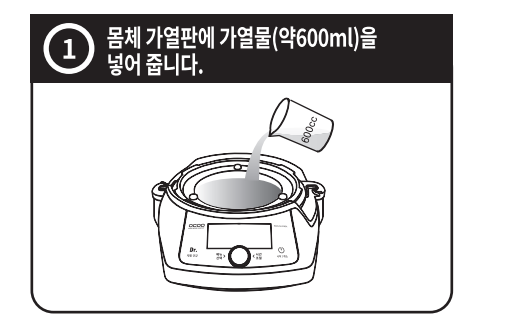

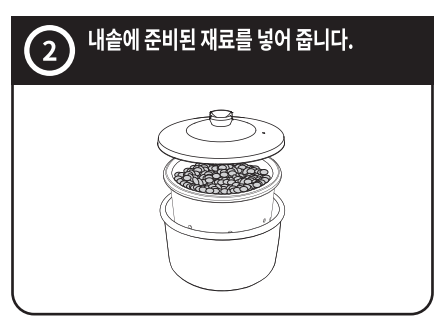

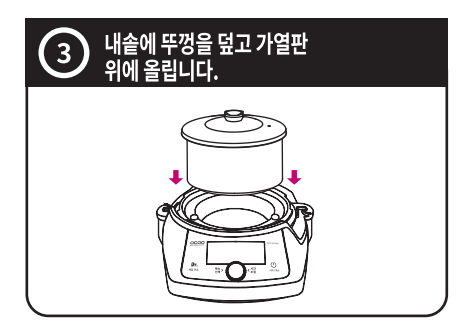

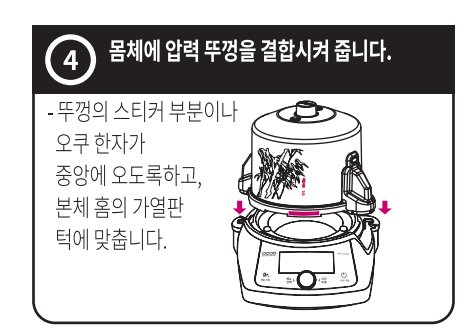

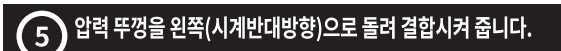

- 압력 뚜껑 결합 시 대나무 그림이 반드시 앞쪽으로 오도록 결합합니다. - 압력 추가 정위치에 세워져 있는지 확인합니다. ※ 몸체에 압력 뚜껑 결합 시 대나무 그림이 앞쪽으로 오도록 결합하지 않으면 메뉴 선택 후 시작 버튼을 선택해도 가동되지 않고 문자판에 E:02와 열림이 표시됩니다. 올바른 사용 방법으로 몸체와 압력 뚜껑을 다시 결합하여 주십시오.

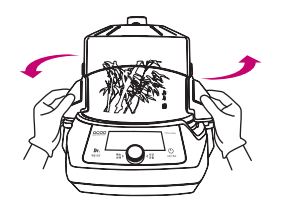

### 제품사용방법

### 다이얼버튼 설정방법

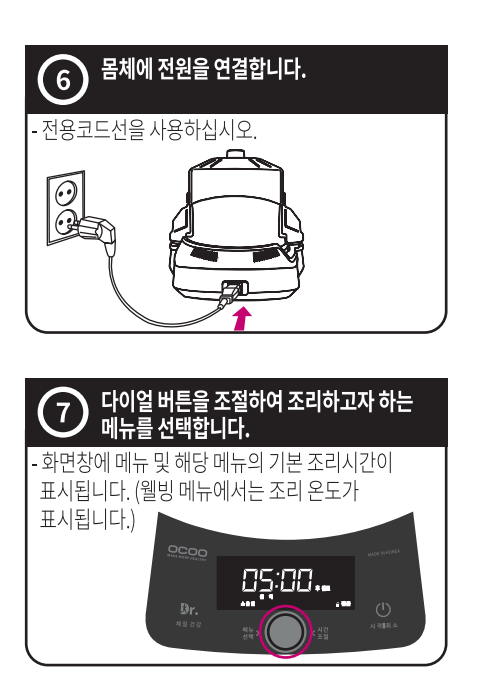

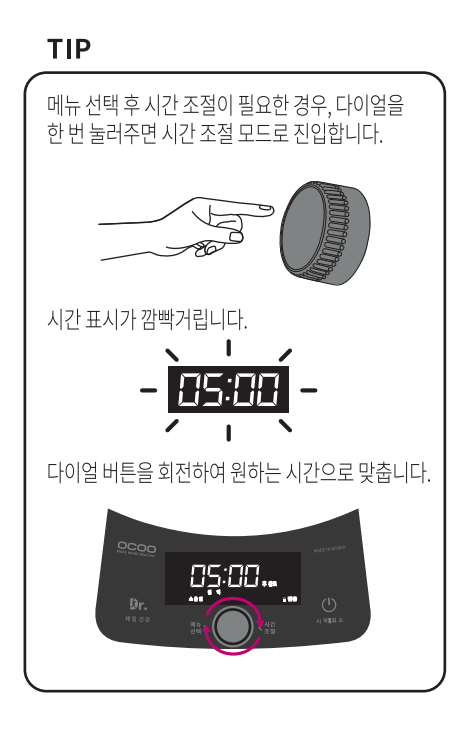

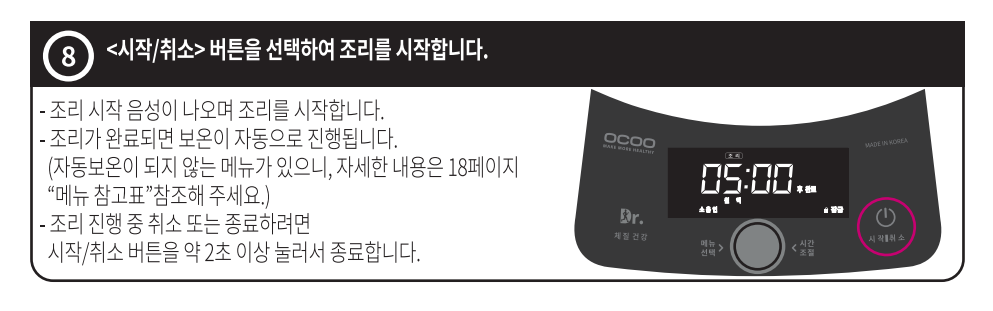

## 제품사용방법

### 조리완료시 여는방법

- 완료 신호음이 울리면 보온 기능으로 자동전환 됩니다.(일부 메뉴 제외) 압력 표시봉이 내려간 것을 확인하시고 압력 추를 젖혀 수증기를 제거 시킵니다. 압력 뚜껑 좌우 손잡이를 양손으로 잡고 아래로 내린 다음(걸림턱까지) 열림방향으로 돌린 후 위로 들어올려 몸체와 압력 뚜껑을 분리합니다.

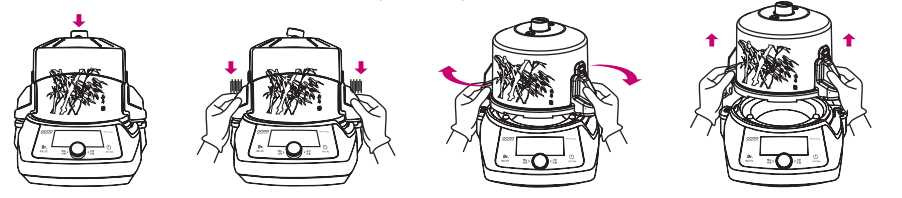

예약기능 설정 방법

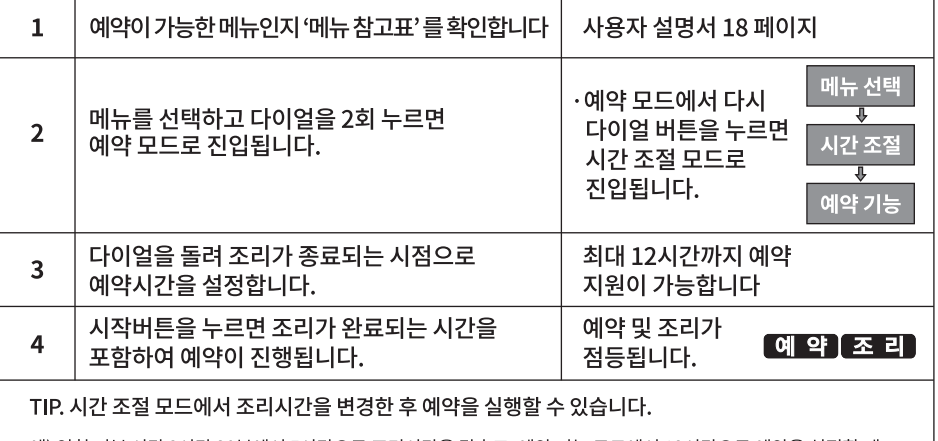

예) 익힘 기본 시간 3시간 30분에서 5시간으로 조리시간을 맞추고, 예약 기능 모드에서 12시간으로 예약을 설정할 때, ☞7시간 경과 후 조리가 시작되며, 5시간으로 조리가 진행됩니다.

보온기능 설정 방법

보온 기능을 활용하고자 할 때에는 가열판에 물을 넣으신 후 아래 방법에 따라 진행합니다.

방법 1. 메뉴의 보온 모드를 선택 후 시작 버튼을 누르면 보온이 시작됩니다.

방법 2. 홍삼화 또는 원액 메뉴에서 조리시간을 00:00으로 설정하고 시작 버튼을 누르면 시작됩니다.

### 제품 사용방법

환경설정 방법

음량조절 및 화면밝기, 음성지원, 보온온도를 설정할 수 있습니다.

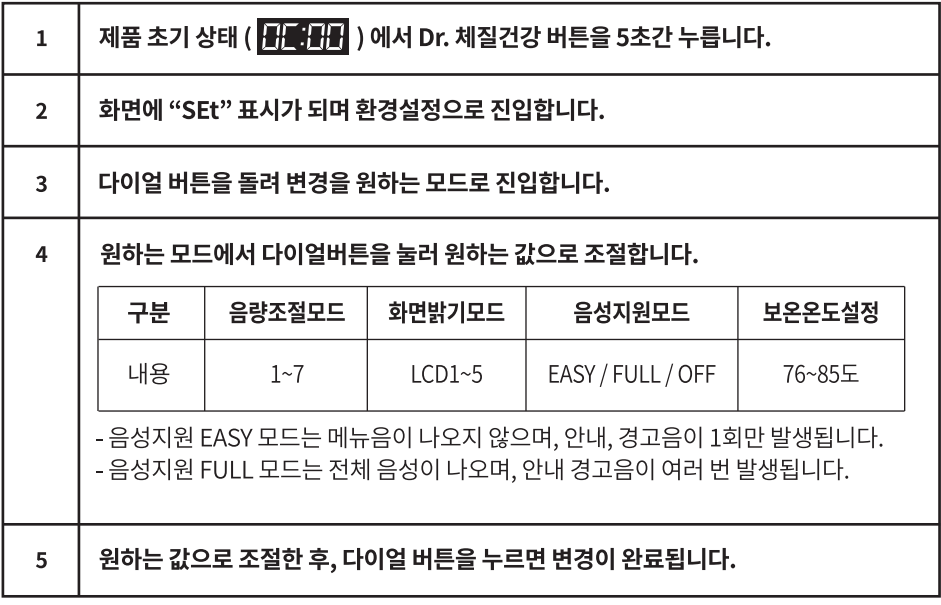

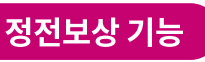

정전이 발생되거나, 소비자 부주의로 제품의 전원이 차단될 경우, 진행 중인 기능을 기억하고, 다시 전원이 들어오면 조리를 계속 유지하여 진행하는 기능입니다.

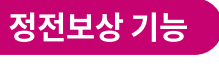

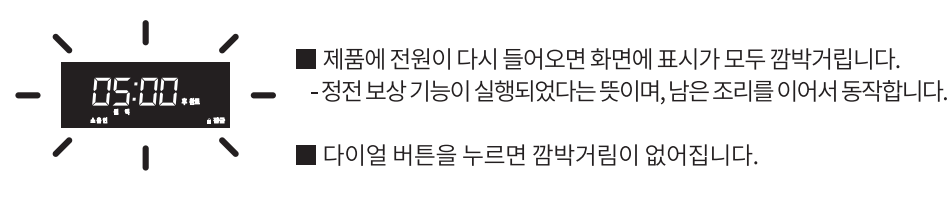

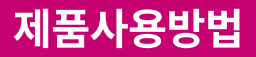

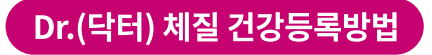

#### 1. 제품 초기 상태에서 닥터 버튼을 약 2초간 누릅니다.

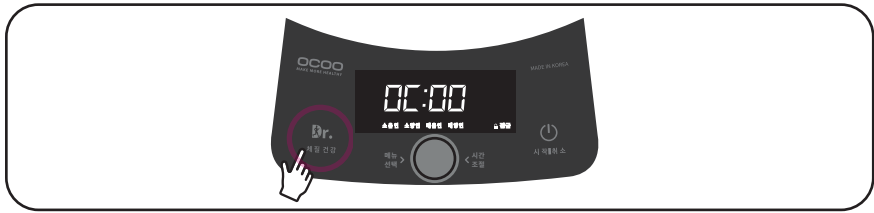

- 2. 화면에 "Dr. OC" 표시가 되며 닥터 체질 건강 등록 모드로 진입합니다.
- 3. 다이얼 버튼을 돌리면 소음인, 소양인, 태음인, 태양인의 특징이 안내됩니다.

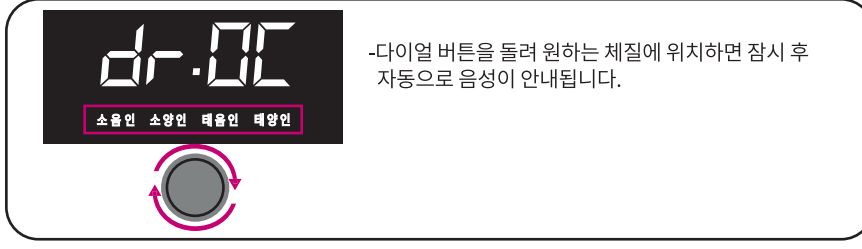

4. 특징을 들어보신 후 맞는 체질에서 다이얼 버튼을 누르면 등록되며, 체질에 맞는 추천 음식을 안내합니다.

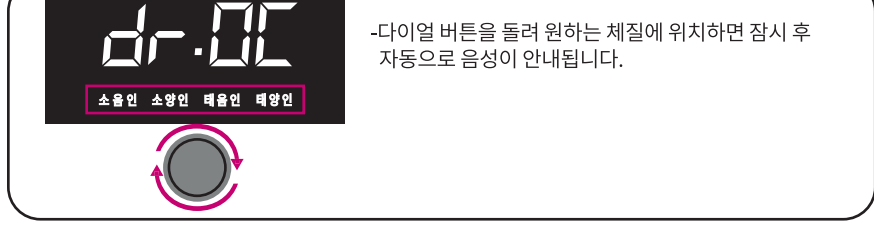

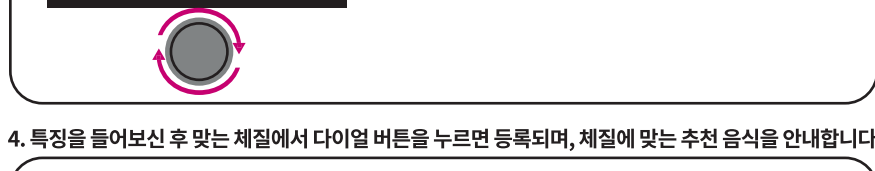

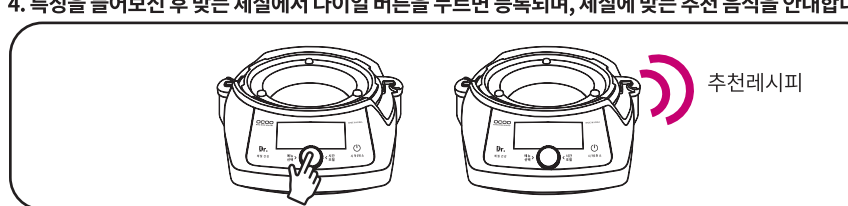

5. 시작/취소 버튼을 누르면 등록이 된 상태로 초기 화면으로 이동합니다.

체질 등록을 완료한 후 오쿠 메뉴 선택 상태에서 닥터 버튼을 누르면

05:00..

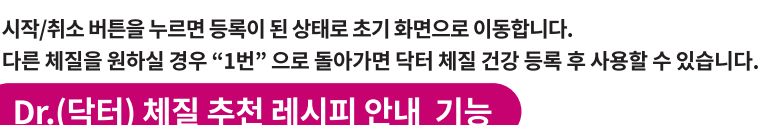

체질에 맞는 건강 레시피를 들으실 수 있습니다. 오쿠로 체질에 맞는 건강한 요리를 즐겨 보세요

## 안전 시스템 10단계

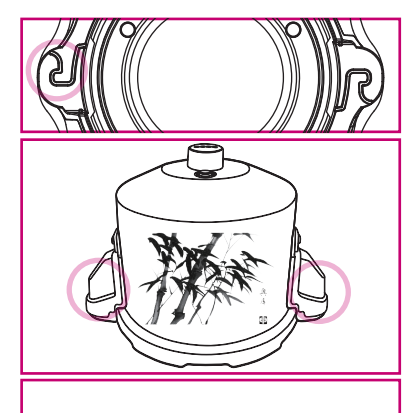

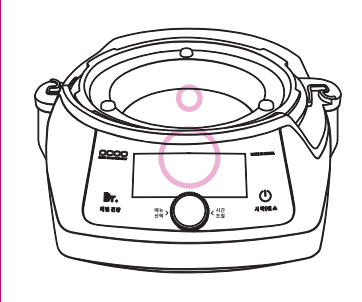

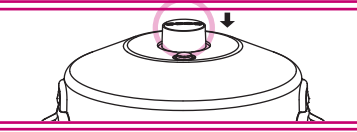

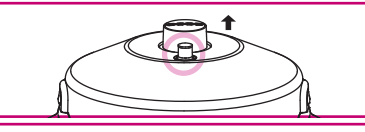

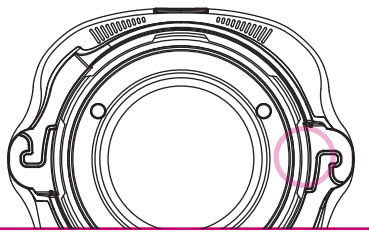

#### 1단계 리드 스위치 기능

몸체와 압력 뚜껑의 결합 상태가 잘못되었거나 압력 뚜껑 손잡이가 올바르게 위치하지 못한 경우 문자판에 E:02와 열림이 표시되고 부저음이 울립니다.

#### 2단계 뚜껑 열림 방지 기능

일정 압력이 발생될 경우 압력 뚜껑이 열리지 않도록 안전장치가 작동됩니다.

#### 3단계 압력안전장치 기능

이상 동작으로 인해 압력 뚜껑 내부에 이상 압력이 생길 경우 안전하게 압력이 방출됩니다.

#### 4단계 가열물 감지 기능

가열판에 가열물이 없으면 이를 감지하여 제품의 가동을 정지시켜 줍니다. ※ 문자판에 F:01과 "물 없음"이 표시되고 부저음이 울립니다.

#### 5단계 온도 조절 기능

온도 센서가 내장되어 압력 용기 내부의 온도와 수증기 압력을 자동으로 조절하여 줍니다.

#### 6단계 조리완료 냉각 기능

조리 완료 신호음이 울리기 일정 시간 전에 히터가 OFF되어 가열이 중단됨으로 조리 완료음이 울릴 때에는 내부 수증기 압력이 자연냉각으로 없어지게 됩니다.

#### 7단계 안력추기능

5단계 온도조절 기능에 이상이 있을 때 내부의 수증기를 배출시켜주는 기능을 합니다.

#### 8단계 안전표시봉 기능

안전표시 봉이 올라와 있으면 내부에 수증기 압력이 있다는 것을 표시하고 안전표시 봉이 내려가면 수증기 압력이 없다는 것을 표시합니다.

#### 9단계 온도 휴즈 기능

제품에 이상이 발생하여 제품의 온도가 높아지면 이를 감지하여 제품의 가동을 정지시켜 줍니다.

#### 10단계 내부 수증기 배출 기능

사용자 부주의로 제품 가동 중 내부 수증기 압력을 제거하지 않고 무리하게 압력 뚜껑을 열려고 하면 내부의 수증기가 하단으로 배출되어 안전사고를 예방하여 줍니다.

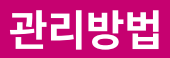

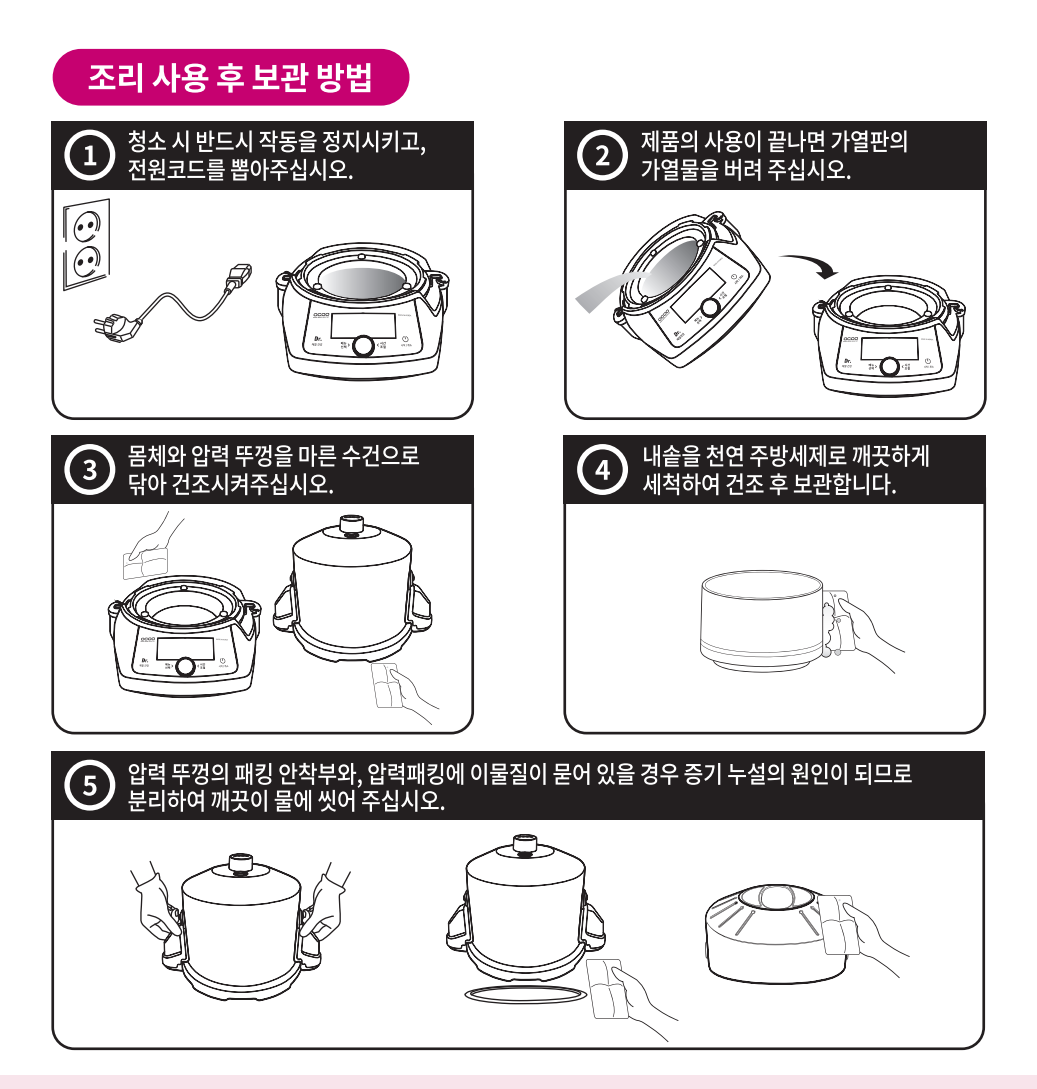

- ▶ 제품의 사용이 끝난 후 가열판의 물을 버리지 않고 장기가 방치 했을 경우 가열판의 코팅이 부식되어 손상될 수 있습니다.
- ▶ 거친 수세미, 금속성 수세미, 솔, 연마제 등은 사용하지 마십시오. 코팅이 벗겨질 수 있으므로 천연 주방세제와 부드러운 천, 스펀지로 닦아 주십시오.
- ▶ 제품을 건조시켜 잘 보관하면 고장이나 손상의 원인이 줄어들고 제품의 수명이 연장됩니다.
- ▶ 전원코드는 제품과 함께 보관하여 주십시오.

### $\left[ \begin{array}{llll} \frac{\sqrt{3}}{2} & \frac{\sqrt{3}}{2} & \frac{\sqrt{3}}{2}$

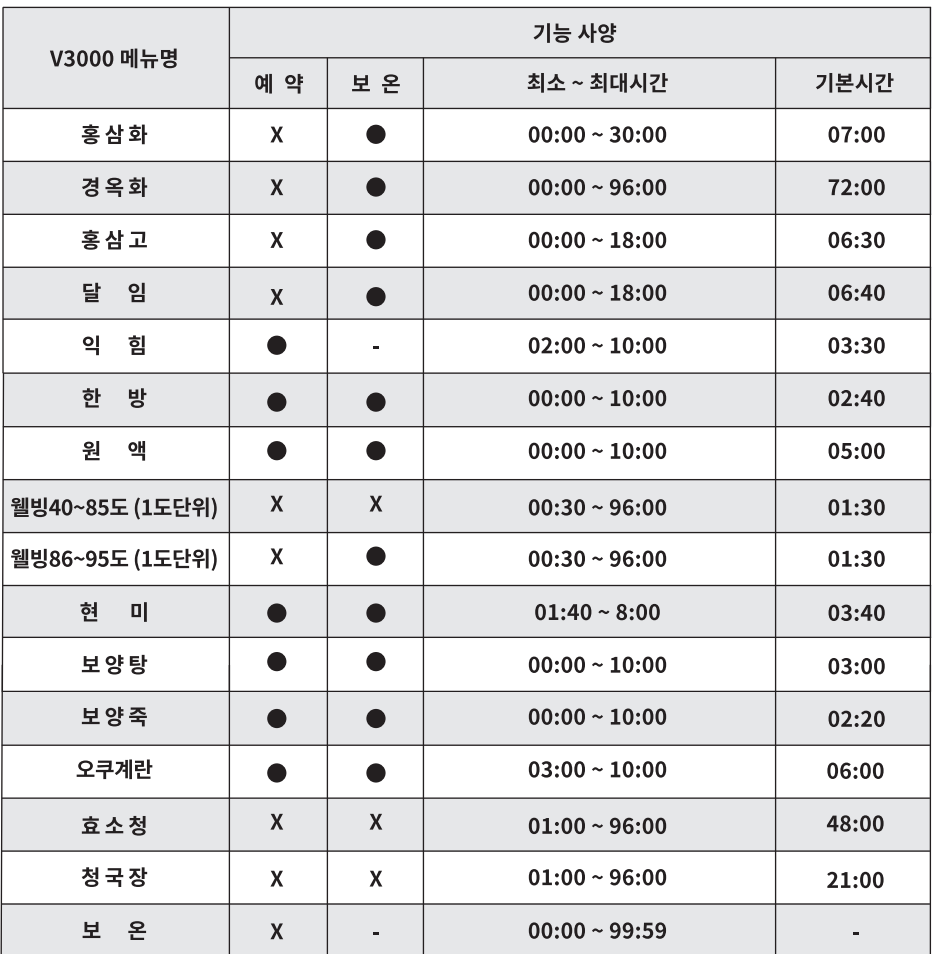

### 전기요금

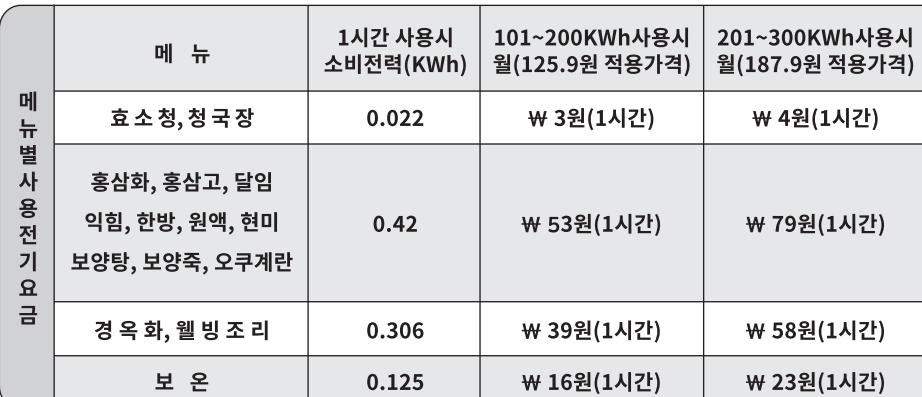

※가정 환경에 따른 누진세에 의하여 전기요금이 달라 질 수 있습니다.

- ▶ 별도의 시간을 설정하지 않을 경우 기본 시간으로 작동됩니다.
- ▶ 최소 ~ 최대 설정 시간 범위 내에서 취향에 맞게 시간을 조절할 수 있습니다.
- ▶ 보온 온도는 환경설정에서 76 ~ 85도 (1도 단위)로 변경할 수 있습니다.
- ▶ 사용 환경에 따라 조리 상태의 차이가 다소 발생할 수 있습니다.

## A/S전 확인사항

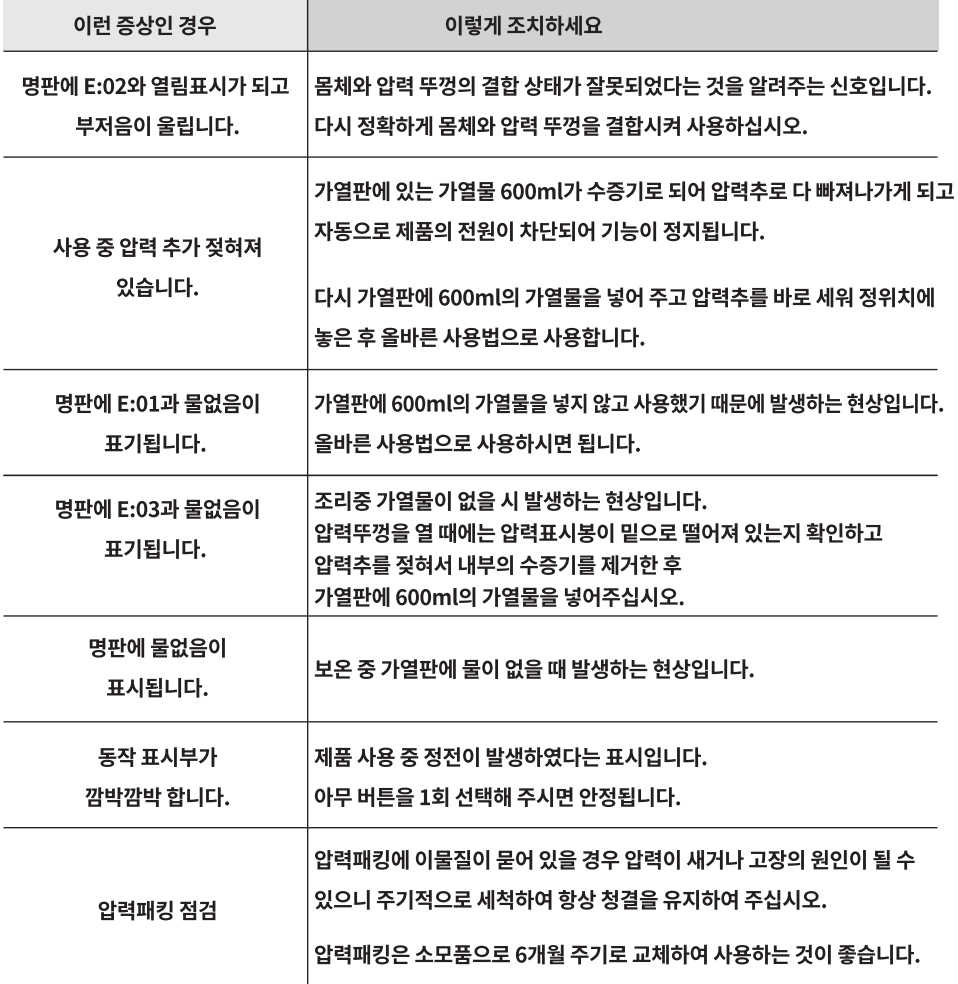

고장신고 전에 꼭 확인해 주세요.

▶ 제품 사용 중 위의 증상이 나타나면 다시 한번 확인해 주세요. 고장이 아닐 수 있습니다.

▶ 에러 발생 시 전원을 끄고, 전원 플러그를 뽑은 후 조치하세요.

## A/S에 대하여

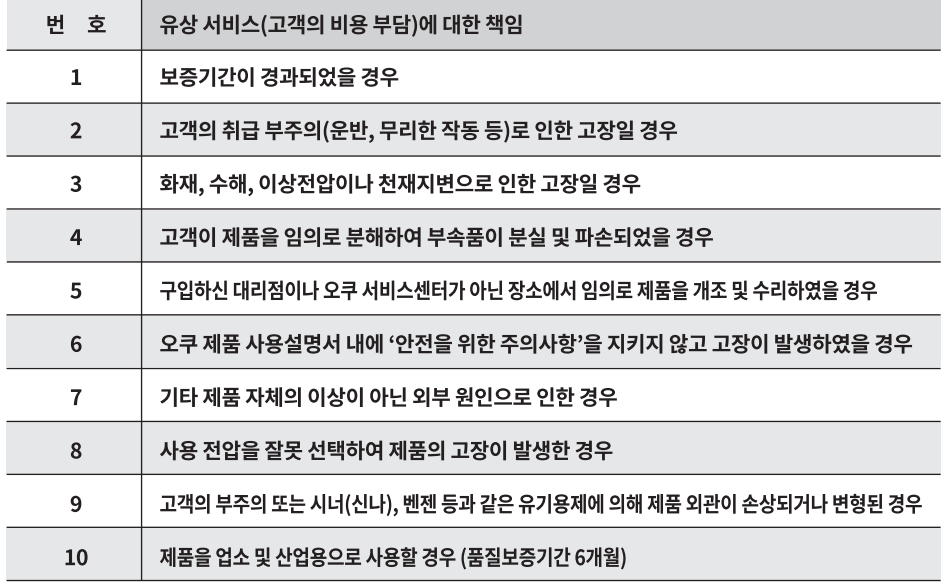

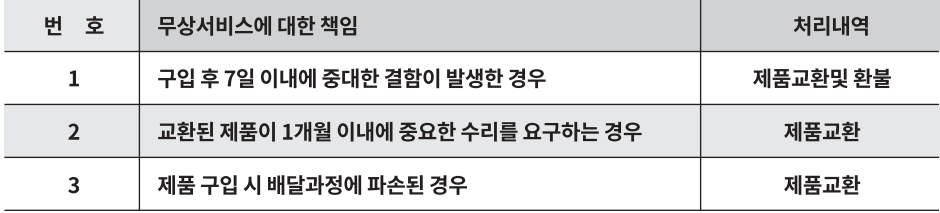

▶ 무상보증기간은 구입 일자로부터 1년 입니다. 구입 일자가 확인되지 않는 경우에는<br>제조 일자로부터 15개월을 보증기간으로 산정합니다.

- ▶이외 명시되지 않은 내용은 "소비자 분쟁 해결기준" 규정에 의거하여 처리됩니다.
- ▶압력패킹, 단지패킹, 도자기류, 계량컵, 삼베주머니 등의 소모품은 무상보증기간 (1년)<br>○ 에 해당되지 않습니다.

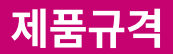

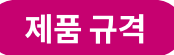

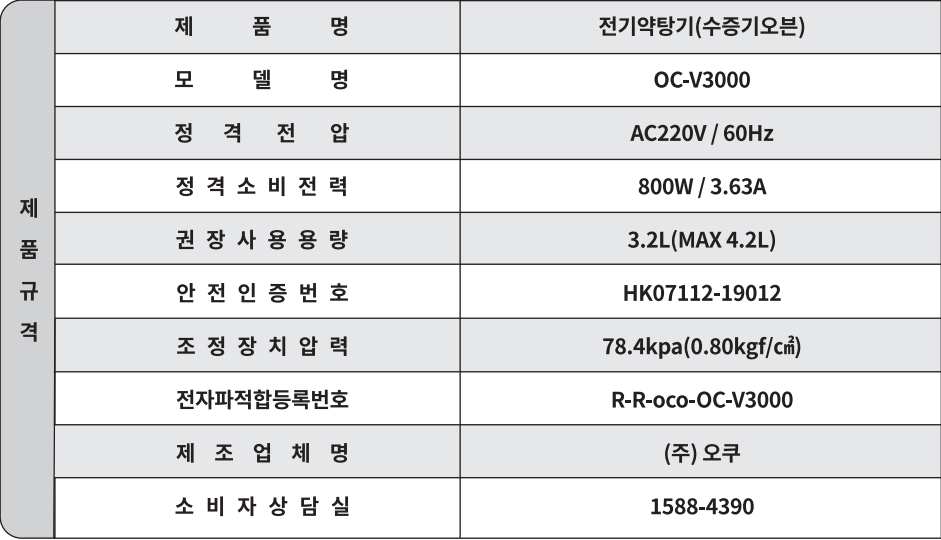

### <mark>폐가전제품 처리 안내</mark>

이 처리 절차는 대한민국 기준입니다.

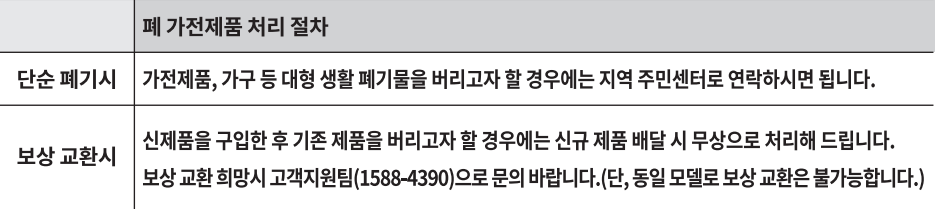

### 오쿠 제품 보증서

# 오쿠 제품 보증서

- 제품 명 : 닥터체질건강(오쿠중탕기)
- 모 델 명 : OC-V3000
- 보증기가 : 1년

#### 1. 고객의 권리

고객께서는 제품 사용 중에 고장 발생 시 구입 일로부터 1년 동안 무상 서비스를 받으실 수 있는 "소중한 권리"가 있습니다.

단, 고객의 과실 및 천재지변에 의해 고장이 발생한 경우는 무상 서비스 기간이라도 유상 처리된니다.

2. 수리를 요할 때에는 보증서를 꼭 제시하십시오.

3. 순정품이 아닌 부품을 사용하였을 경우 발생한 문제는 책임을 지지 않습니다.

4. 보증서는 재발행되지 않으므로 소중히 보관하십시오.

※ 도자기를 포함한 소모품류는 제외됩니다.

#### 본 제품은 출고 시 엄격한 생산관리를 거쳐 풍질검사에서 합격한 제품입니다.

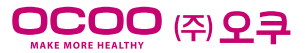

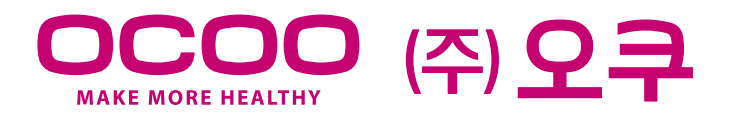

#### 33418 충남 보령시 청소면 충서로 3647-17 구입상담 1588-4390 A/S상담 1588-4391